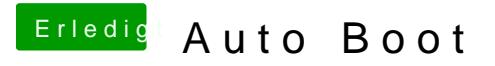

Beitrag von Arkturus vom 21. September 2019, 14:04

[Melon](https://www.hackintosh-forum.de/user/63620-melone/)wie denn, was denn hat funktioniert? Sei nicht so sparsam.